# **Maestro servo controller library** *Release 0.1*

**Alex Dutton <maestro@alexdutton.co.uk>**

**Jan 09, 2021**

## **CONTENTS:**

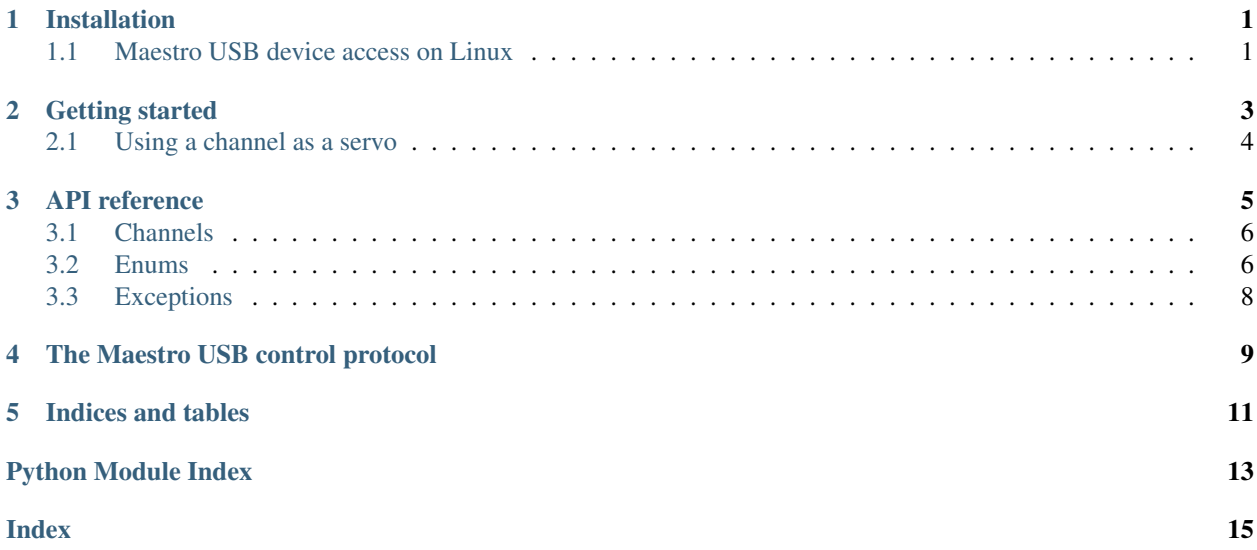

### **ONE**

### **INSTALLATION**

<span id="page-4-0"></span>You can install this library [from PyPI:](https://pypi.org/project/maestro-servo/)

\$ pip install maestro-servo

## <span id="page-4-1"></span>**1.1 Maestro USB device access on Linux**

When you connect a Maestro (or any USB device), udev is used to manage access permissions. There are no rules for Maestro devices distributed with udev, so by default only the root user can access the device. Before you can access your Maestro device as a normal user, you will need to create some udev rules.

You'll need a file in */etc/udev/rules.d/*, e.g. */etc/udev/rules.d/10-pololu.rules* containing the following:

```
SUBSYSTEM=="usb", ACTION=="add", ATTRS{idVendor}=="1ffb", ATTRS{idProduct}=="0089",
˓→TAG+="uaccess"
SUBSYSTEM=="usb", ACTION=="add", ATTRS{idVendor}=="1ffb", ATTRS{idProduct}=="008a",
˓→TAG+="uaccess"
SUBSYSTEM=="usb", ACTION=="add", ATTRS{idVendor}=="1ffb", ATTRS{idProduct}=="008b",
˓→TAG+="uaccess"
SUBSYSTEM=="usb", ACTION=="add", ATTRS{idVendor}=="1ffb", ATTRS{idProduct}=="008c",
˓→TAG+="uaccess"
```
This ensures that the currently-logged-in user on a desktop machine is able to access the device.

Once this is done, you're all set.

## **GETTING STARTED**

<span id="page-6-0"></span>Before you can get started coding, ensure you've performed all the steps in *[Installation](#page-4-0)*, including the step about configuring udev.

You should also read the [Pololu Maestro Servo Controller User's Guide,](https://www.pololu.com/docs/0J40) as the concepts documented there correspond to functionality exposed through this Python module.

Assuming you're getting started with a single controller, plug it in and try the following:

```
from maestro import Maestro
maestro = Maestro.get_one()
print("Maestro:", maestro)
print("Channel count:", maestro.channel_count)
```
You should get something like:

```
Maestro: <maestro.device.MiniMaestro "00262773">
Channel count: 12
```
The maestro. Meastro instance provides a list-like interface for accessing channels, so we can iterate over all the channels, or get one by index (starting at channel 0):

```
print("All channels:", list(maestro))
print ("The third channel:", maestro[2])
```
And the result:

```
All channels: [<maestro.channel.Channel 0: Servo>, <maestro.channel.Channel 1: Servo>,
˓→ <maestro.channel.Channel 2: Servo>, <maestro.channel.Channel 3: Servo>, <maestro.
˓→channel.Channel 4: Input>, <maestro.channel.Channel 5: Input>, <maestro.channel.
˓→Channel 6: Input>, <maestro.channel.Channel 7: Input>, <maestro.channel.Channel 8:
˓→Input>, <maestro.channel.Channel 9: Input>, <maestro.channel.Channel 10: Input>,
˓→<maestro.channel.Channel 11: Input>]
The third channel: <maestro.channel.Channel 2: Servo>
```
## <span id="page-7-0"></span>**2.1 Using a channel as a servo**

Note: To be continued...

### **THREE**

## **API REFERENCE**

<span id="page-8-5"></span><span id="page-8-4"></span><span id="page-8-0"></span>**class** maestro.**Maestro**(*dev: usb.core.Device*, *timeout=5000*) A Maestro servo controller.

You shouldn't instantiate this class directly. Instead you should use one of the following class methods:

- [Maestro.get\\_all\(\)](#page-8-1)
- [Maestro.get\\_one\(\)](#page-8-2)
- [Maestro.get\\_by\\_serial\\_number\(\)](#page-8-3)

#### **property channel\_count**

The number of available channels on this servo controller.

- **classmethod for\_device**(*dev: usb.core.Device*, *\*\*kwargs*) → *[maestro.Maestro](#page-8-4)* Returns a Maestro instance for the given pyusb Device.
- <span id="page-8-1"></span>**classmethod get\_all**() → Iterable[*[maestro.Maestro](#page-8-4)*] Returns an iterator over all connected Maestro devices.
- <span id="page-8-3"></span>**classmethod get\_by\_serial\_number**(*serial\_number*) Get a currently-connected Maestro device by its serial number.

Raises **[maestro.exceptions.NoMaestroAvailable](#page-11-1)** – if no Maestro is available.

<span id="page-8-2"></span>**classmethod get\_one**() → *[maestro.Maestro](#page-8-4)*

Get a currently-connected Maestro device.

If more than one is connected, it is undefined as to which device is returned.

Raises **[maestro.exceptions.NoMaestroAvailable](#page-11-1)** – if no Maestro is available.

#### **property serial\_number**

The self-reported serial number for this device.

You may use this later as an argument to  $Maestro.get_by\_serial_number()$  to ensure you connect to the same device again, in the case where multiple Maestro devices are connected.

### <span id="page-9-3"></span><span id="page-9-0"></span>**3.1 Channels**

**class** maestro.channel.**Channel**(*maestro:* [maestro.Maestro,](#page-8-4) *index: int*, *mode: ChannelMode*) A channel on a Maestro servo controller.

#### **property mode**

The mode of this channel.

Type *[ChannelMode](#page-9-2)*

#### **property neutral**

This option specifies the target value, in microseconds, that corresponds to 127 (neutral) for 8-bit commands.

#### **property position**

Where the servo controller believes this servo to be currently positioned.

Note that this is where the servo is currently being told to be, which will not necessarily be the target if speed and/or acceleration are non-zero.

The position is specified in milliseconds (ms).

Type int

#### **property target**

The current target position, in ms.

Type int

#### **property value**

The value read by this input, in the range [0, 1023].

The inputs on channels 0–11 are analogue: their values range from 0 to 1023, representing voltages from 0 to Vcc V. The inputs on channels 12–23 are digital: their values are either exactly 0 or exactly 1023.

Type int

## <span id="page-9-1"></span>**3.2 Enums**

<span id="page-9-2"></span>These are used as parameters and return values for various methods.

```
class maestro.enums.ChannelMode(value)
```
Channel mode.

```
Servo = 0
```
The channel is a servo.

#### **ServoMultiplied = 1**

This value is defined within the Maestro Control Centre, but unused.

It is not recommended to use this channel mode, as its purpose is unclear.

#### **Output = 2**

The channel is an output.

Output channels are controlled with a value in the range [0, 1023], which maps onto the range [0, Vcc] volts.

#### <span id="page-10-0"></span>**Input = 3**

The channel is an input.

The value is in the range [0, 1), corresponding to the input voltage range [0, Vcc] volts.

```
class maestro.enums.USCParameter(value)
```
Constants for getting and setting Maestro parameters.

```
Initialized = 0
    ServosAvailable = 1
    ServoPeriod = 2
    SerialMode = 3
    SerialTimeout = 6
    ChannelModes0To3 = 12
    ChannelModes4To7 = 13
    ChannelModes8To11 = 14
    ChannelModes12To15 = 15
    ChannelModes16To19 = 16
    ChannelModes20To23 = 17
    ServoMultiplier = 26
    ServoHomeBase = 30
    ServoMinBase = 32
    ServoMaxBase = 33
    ServoNeutralBase = 34
    ServoRangeBase = 36
    ServoSpeedBase = 37
    ServoAccelerationBase = 38
class maestro.enums.Request(value)
    Constants for Maestro USB control requests.
    See The Maestro USB control protocol for more details about control requests.
```

```
GetRawParameter = 129
SetRawParameter = 130
GetVariablesMicroMaestro = 131
SetServoVariable = 132
SetTarget = 133
ClearErrors = 134
GetVariablesMiniMaestro = 135
GetStack = 136
GetCallStack = 137
SetPWM = 138
```

```
Reinitialize = 144
EraseScript = 160
WriteScript = 161
SetScriptDone = 162
RestartScriptAtSubroutine = 163
RestartScriptAtSubroutineWithParameter = 164
RestartScript = 165
StartBootloader = 255
```
## <span id="page-11-0"></span>**3.3 Exceptions**

**exception** maestro.exceptions.**MaestroException** Base class for all Maestro-related exceptions.

<span id="page-11-1"></span>**exception** maestro.exceptions.**NoMaestroAvailable** Exception for when a Maestro device was requested, but none is available.

**FOUR**

## **THE MAESTRO USB CONTROL PROTOCOL**

<span id="page-12-0"></span>Note: To be continued...

## **FIVE**

## **INDICES AND TABLES**

- <span id="page-14-0"></span>• genindex
- modindex
- search

## **PYTHON MODULE INDEX**

<span id="page-16-0"></span>m

maestro.exceptions, [8](#page-11-0)

## **INDEX**

## <span id="page-18-0"></span> $\mathsf C$

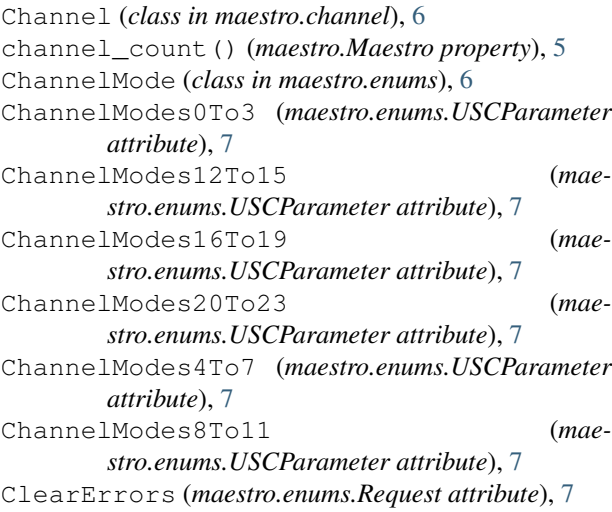

## E

EraseScript (*maestro.enums.Request attribute*), [8](#page-11-2)

## F

for\_device() (*maestro.Maestro class method*), [5](#page-8-5)

## G

```
get_all() (maestro.Maestro class method), 5
get_by_serial_number() (maestro.Maestro class
       method), 5
get_one() (maestro.Maestro class method), 5
GetCallStack (maestro.enums.Request attribute), 7
GetRawParameter (maestro.enums.Request at-
        tribute), 7
GetStack (maestro.enums.Request attribute), 7
GetVariablesMicroMaestro (mae-
        stro.enums.Request attribute), 7
GetVariablesMiniMaestro (mae-
       stro.enums.Request attribute), 7
I
```
#### Initialized (*maestro.enums.USCParameter attribute*), [7](#page-10-0) Input (*maestro.enums.ChannelMode attribute*), [6](#page-9-3)

### M

```
Maestro (class in maestro), 5
maestro.exceptions
    module, 8
MaestroException, 8
mode() (maestro.channel.Channel property), 6
module
    maestro.exceptions, 8
```
### N

neutral() (*maestro.channel.Channel property*), [6](#page-9-3) NoMaestroAvailable, [8](#page-11-2)

## O

Output (*maestro.enums.ChannelMode attribute*), [6](#page-9-3)

### P

position() (*maestro.channel.Channel property*), [6](#page-9-3)

### R

```
Reinitialize (maestro.enums.Request attribute), 7
Request (class in maestro.enums), 7
RestartScript (maestro.enums.Request attribute), 8
RestartScriptAtSubroutine (mae-
        stro.enums.Request attribute), 8
RestartScriptAtSubroutineWithParameter
        (maestro.enums.Request attribute), 8
```
## S

```
serial_number() (maestro.Maestro property), 5
SerialMode (maestro.enums.USCParameter at-
        tribute), 7
SerialTimeout (maestro.enums.USCParameter at-
        tribute), 7
Servo (maestro.enums.ChannelMode attribute), 6
ServoAccelerationBase (mae-
        stro.enums.USCParameter attribute), 7
ServoHomeBase (maestro.enums.USCParameter at-
        tribute), 7
ServoMaxBase (maestro.enums.USCParameter
        attribute), 7
```
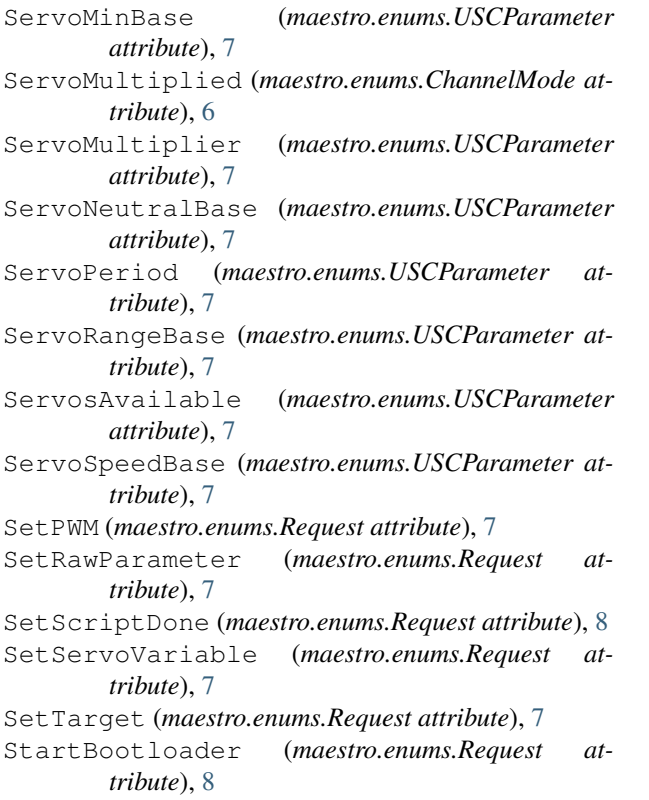

## T

target() (*maestro.channel.Channel property*), [6](#page-9-3)

## $\bigcup$

USCParameter (*class in maestro.enums*), [7](#page-10-0)

## V

value() (*maestro.channel.Channel property*), [6](#page-9-3)

## W

WriteScript (*maestro.enums.Request attribute*), [8](#page-11-2)